# C, Memory, malloc, free

CS 2130: Computer Systems and Organization 1 April 10, 2023

- Homework 8 available, due next Monday at 11pm
	- Gradescope submission available Wednesday
	- Limited number of submissions, test your code before submitting
- Lab tomorrow: Memory errors

# C Reference Guide

# Calling Functions

The Code  
long a = 
$$
f(23, "yes", 34ul);
$$

compiles to

```
movl $23, %edi
leaq label_of_yes_string, %rsi
movq $34, %rdx
callq f
# %rax is "long a" here
```
without respect to how f was defined. It is the calling convention, not the type declaration of f, that controls this.

But, if the C code has access to the type declaration of f, then it might perform some implicit casting first; for example, if we declared

long f(double a, const char \*b, double c);

long a = 
$$
f(23, "yes", 34ul);
$$

then the call would be interpreted by C as having implicit casts in it:

long  $a = f((double)23, "yes", (double)34ul);$ 

and the arguments would be passed in floating-point registers, like so:

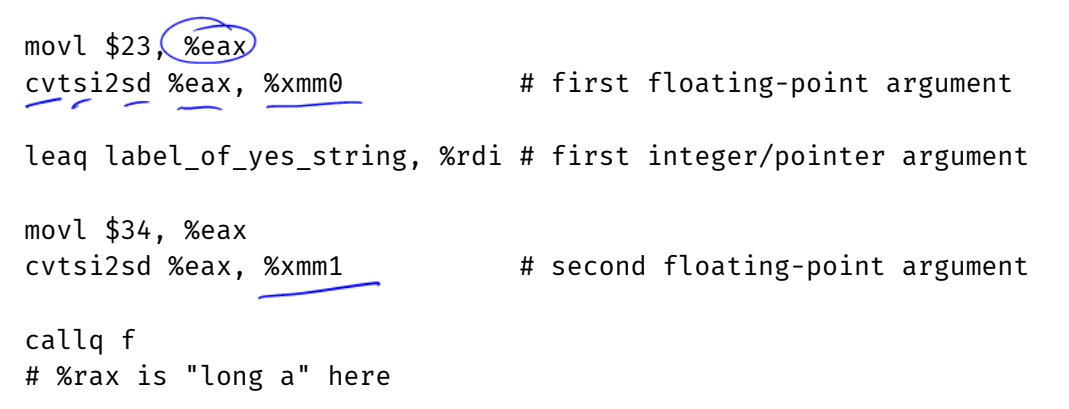

## int f(int x);

- Declaration of the function
- Function header
- Function signature
- Function prototype

We want this in every file that invokes  $f()$ 

```
int f(int x) {
    return 2130 * x;
}
```
• Definition of the function

We only want this in **one** . c file

- Do not want 2 definitions
- Which one should the linker choose?

### Header Files

#### C header files: .h files

- Written in C, so look like C
- Only put header information in them
	- Function headers
	- Macros
	- $\cdot$  typedefs
	- struct definitions
- $\cdot$  Essentially: information for the type checker that does not produce any actual binary
- #include the header files in our .c files

#### Header files

- Things that tell the type checker how to work
- Do not generate any actual binary

C files

- Function definitions and implementation
- Include the header files

# Including Headers

# #include "myfile.h"

- Quotes: look for a file where I'm writing code
- Our header files

#### #include <string.h>

- Angle brackets: look in the standard place for includes
- Code that came with the compiler
- Likely in /usr/include

#### Memory

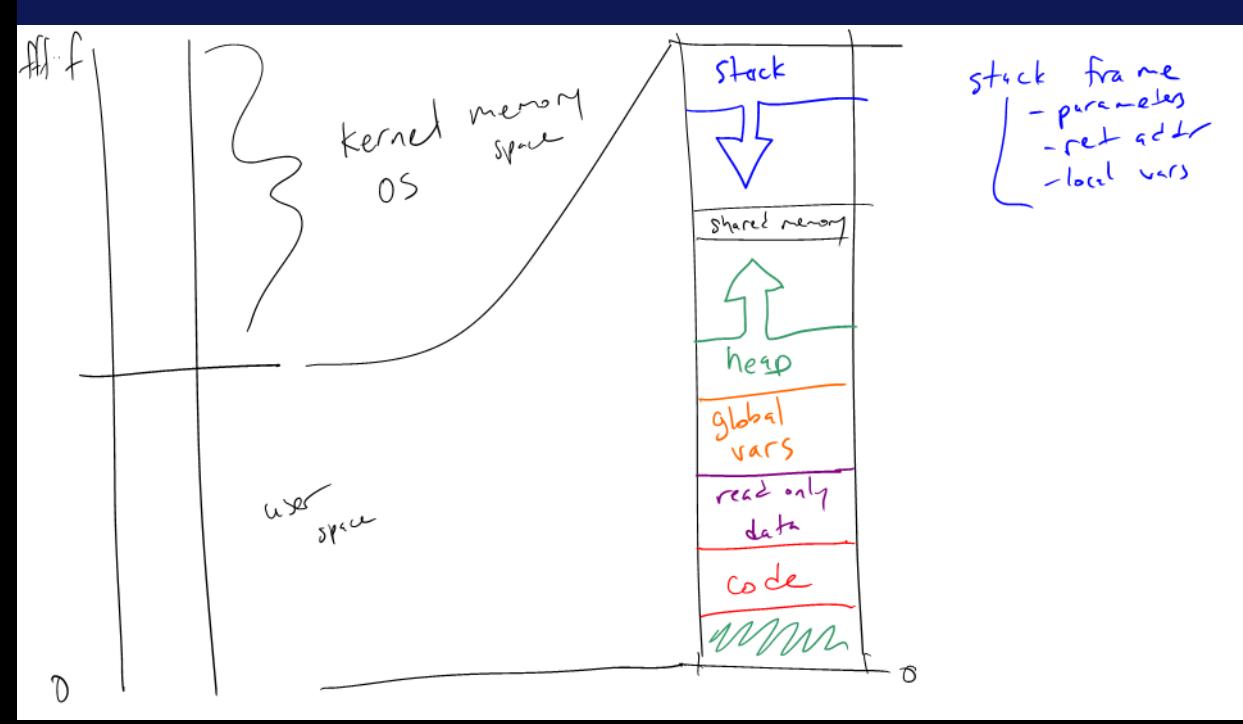

The heap: unorganized memory for our data

- Most code we write will use the heap
- *Not a heap data structure...*

### The Heap: Requesting Memory

 $size of ( )$ void \*malloc(size\_t size));

- $\cdot$  Ask for size bytes of memory
- Returns a (void  $\star$ ) pointer to the first byte
- It does not know what we will use the space for!
- Does not erase (or zero) the memory it returns

```
typedef struct student s {
    const char *name;
    int credits;
} student;
```

```
student *enroll(const char *name, int transfer credits) {
    student *ans = (student *)malloc(sizeof(student));ans->name = name;
   ans->credits = transfer credits:
   return ans;
}
```
Freeing memory: free void free(void \*ptr);

- $\cdot$  Accepts a pointer returned by malloc
- Marks that memory as no longer in use, available to use later
- You should free() memory to avoid *memory leaks*

### An Interesting Stack Example

```
int *makeArray() {
    int answer[5];
    return answer;
}
void setTo(int *array, int length, int value) {
    for(int i=0; i<length; i+=1)
        array[i] = value;}
int main(int argc, const char *argv[]) {
    int *al = makefarray();
    setTo(a1, 5, -2);return 0;
}
```